CS 106X Lecture 26: Inheritance and Polymorphism in C++

Monday, March 13, 2017

Programming Abstractions (Accelerated) Winter 2017 Stanford University Computer Science Department

Lecturer: Chris Gregg

reading: Programming Abstractions in C++, Chapter 19

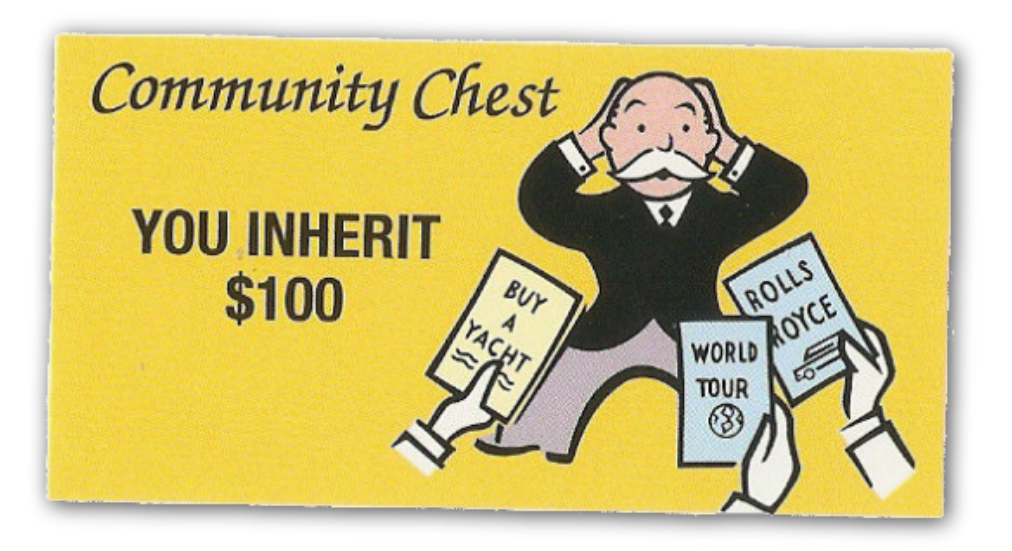

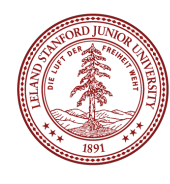

# Today's Topics

- •Logistics
- •Final Exam prep online: http://web.stanford.edu/class/cs106x/handouts/final.html
- •Final exam is on Monday, March 20th at 8:30am.
- •Course evaluations now open on Axess
- •A bit more on A\*
- •Inheritance and Polymorphism in C++

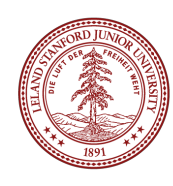

#### **Trailblazer**

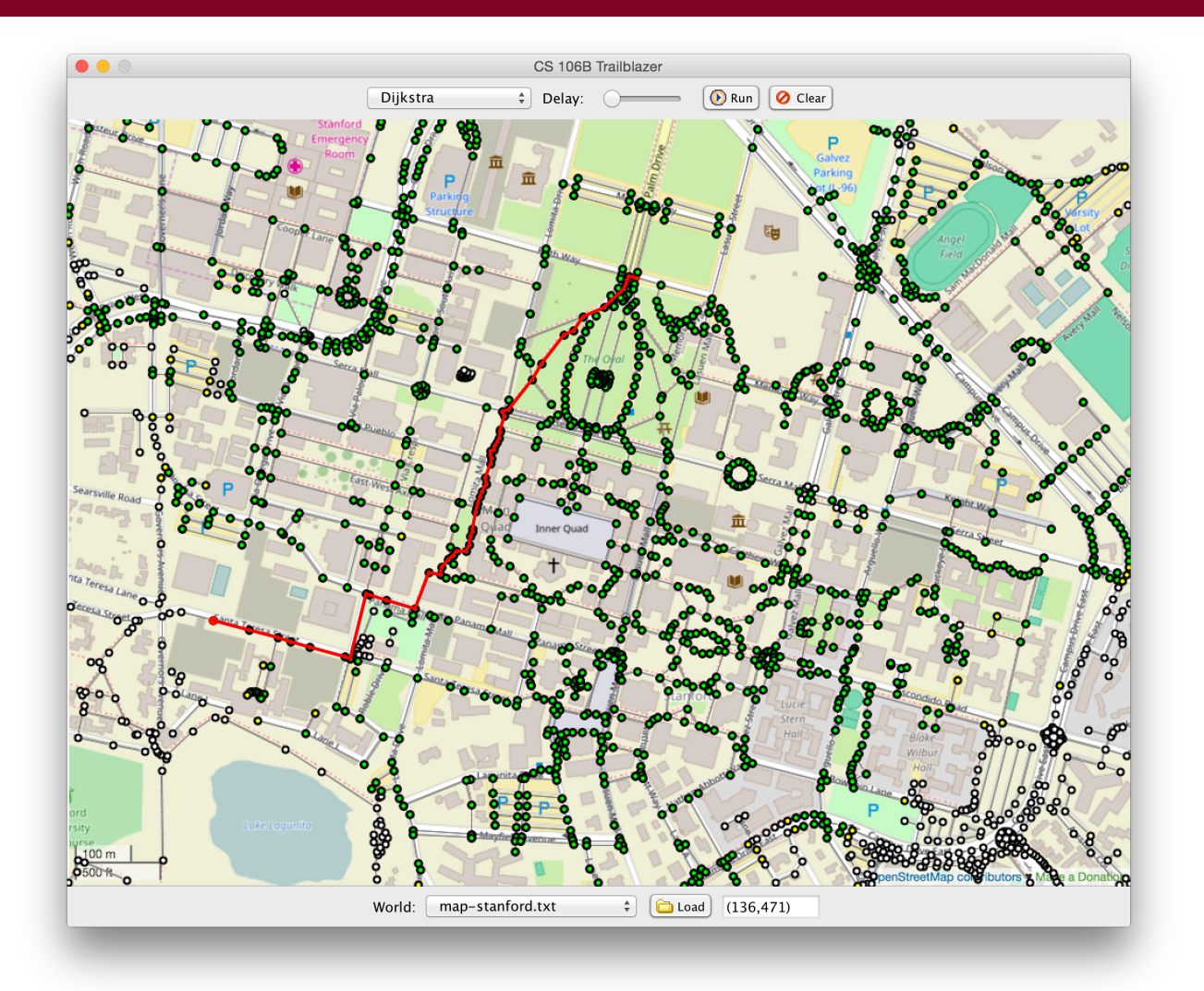

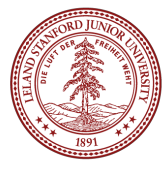

#### Road Map Node

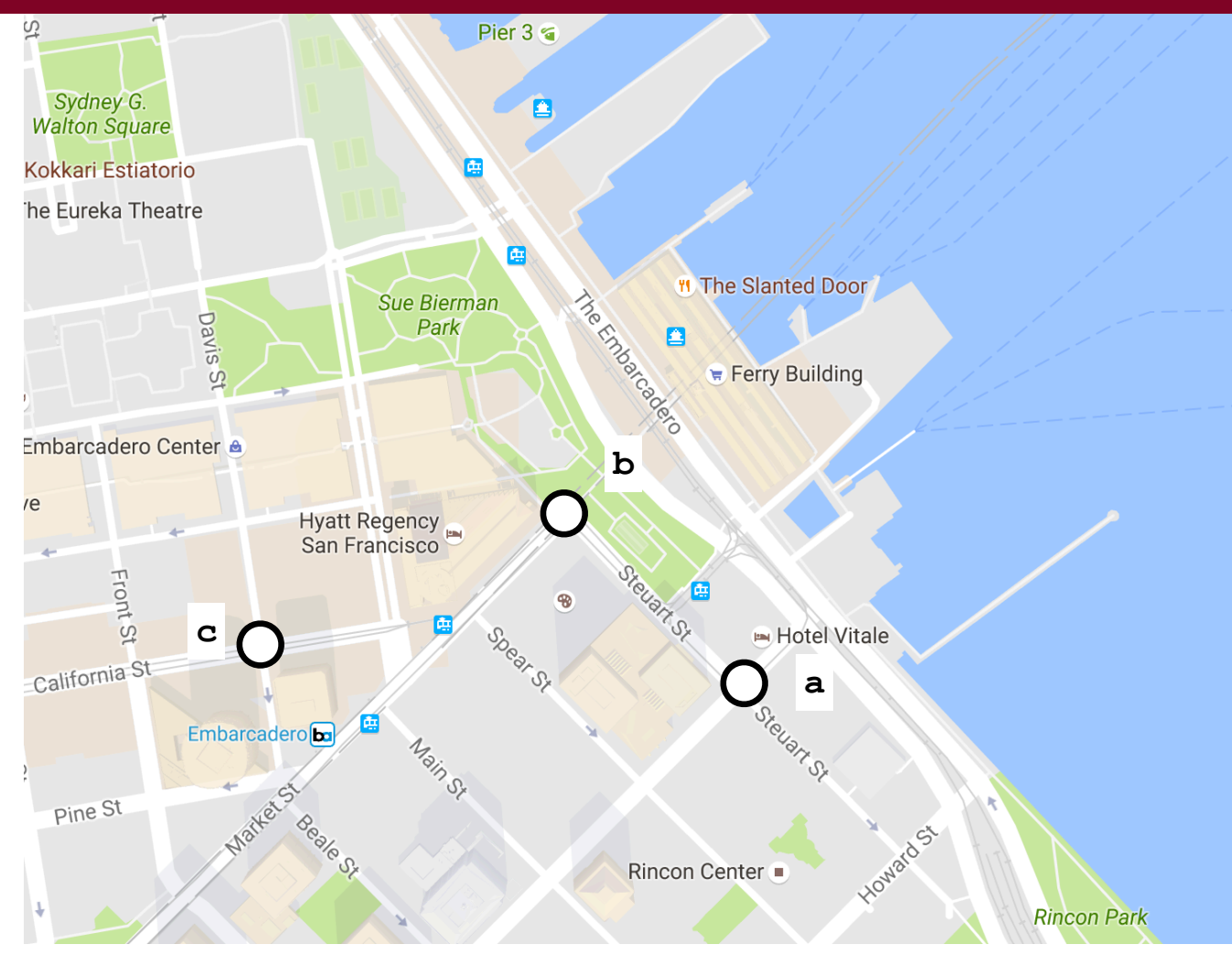

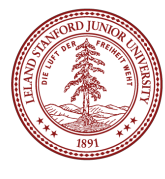

#### Road Map Node

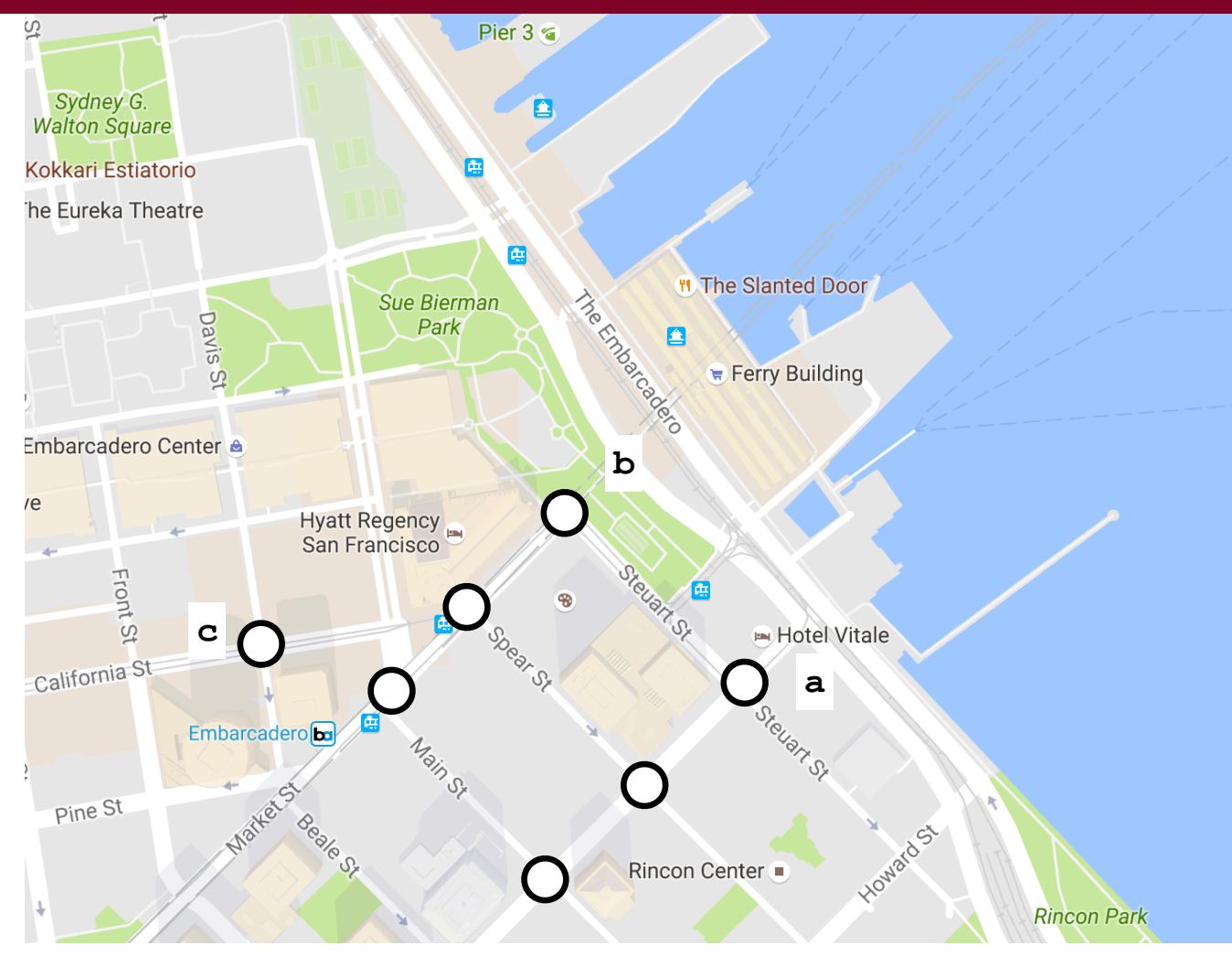

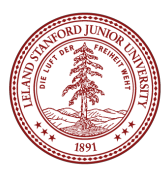

#### Road Map Edge

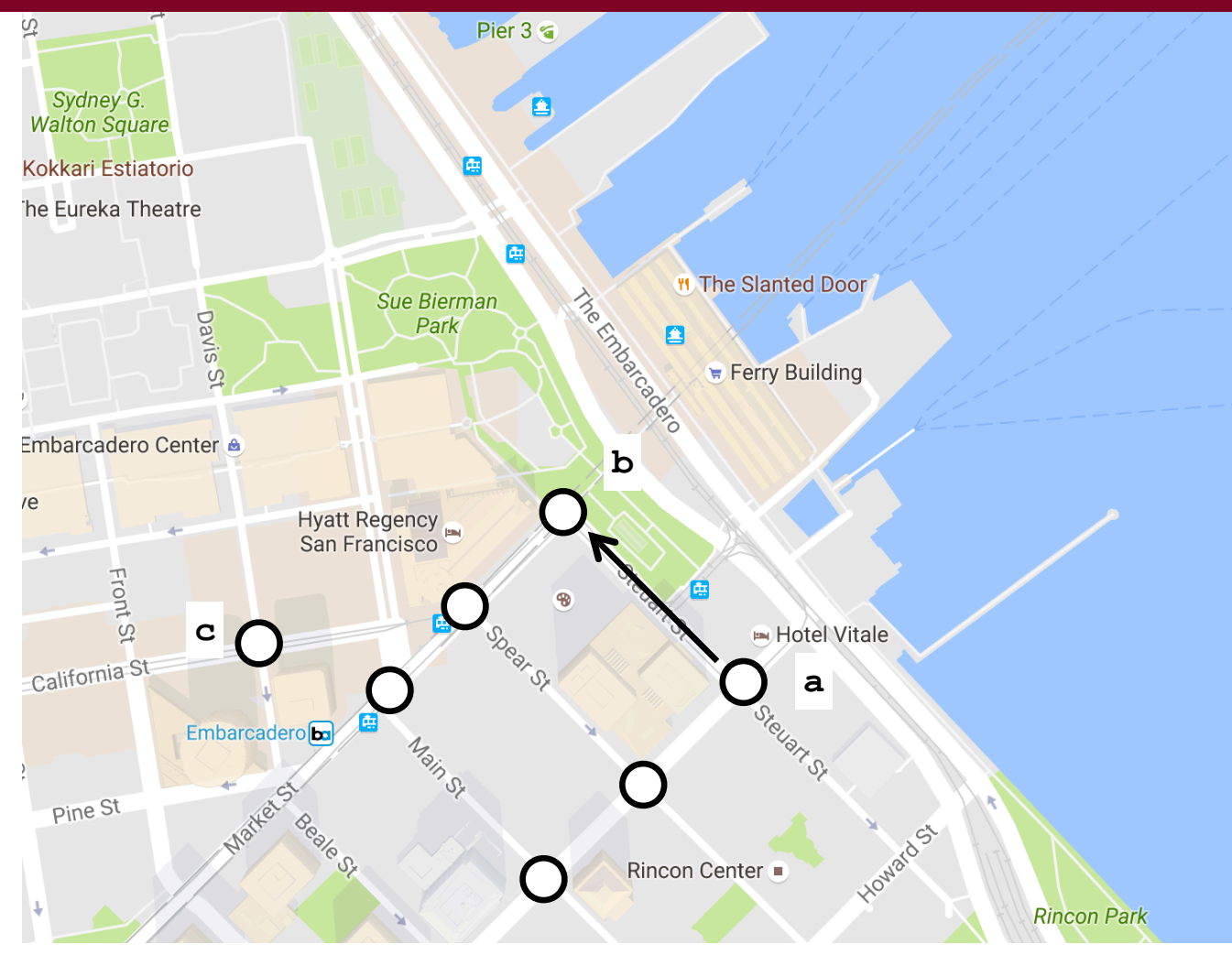

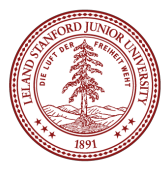

#### Road Map Edge

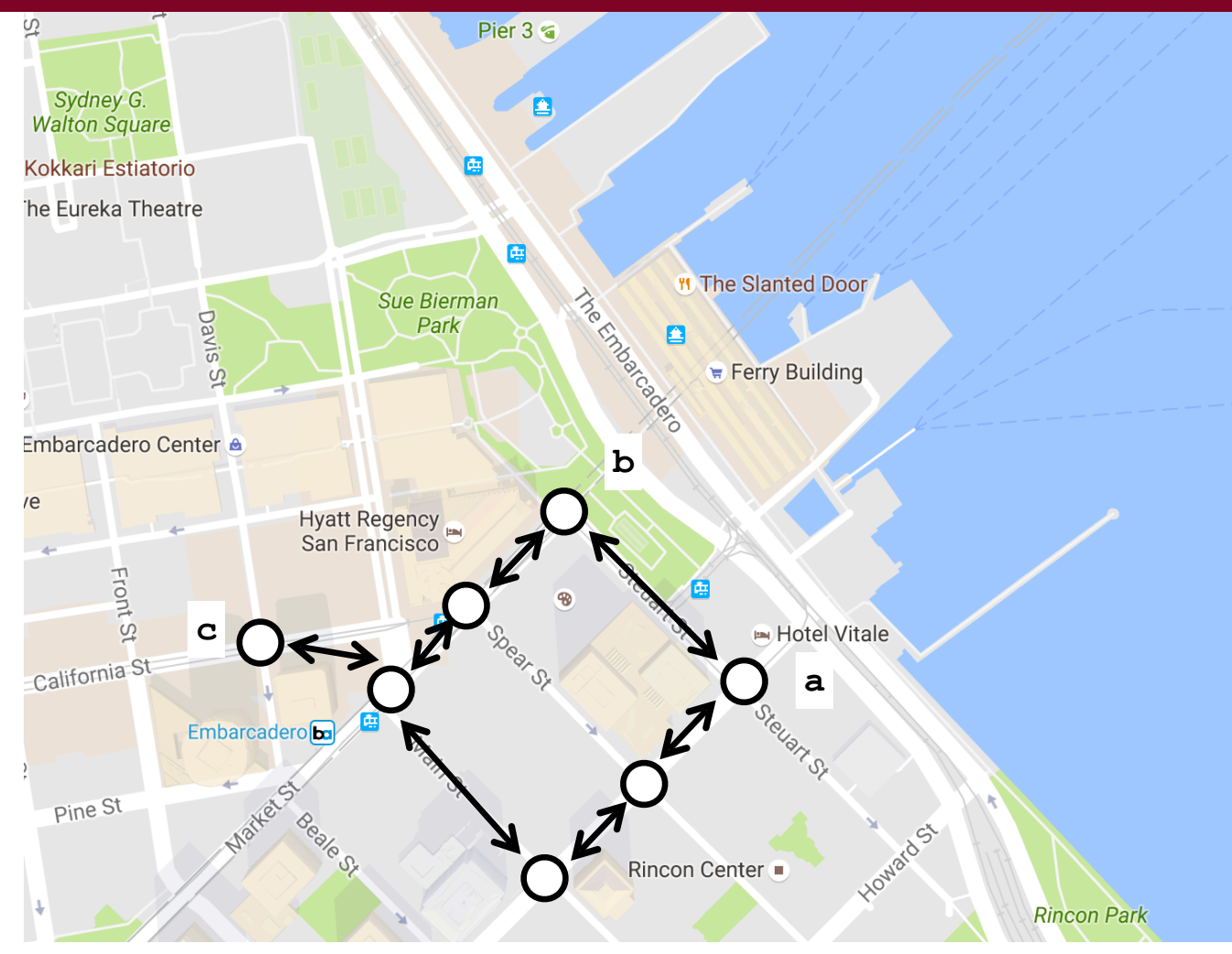

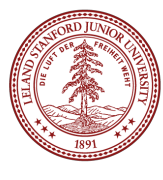

#### Road Map Edge Cost

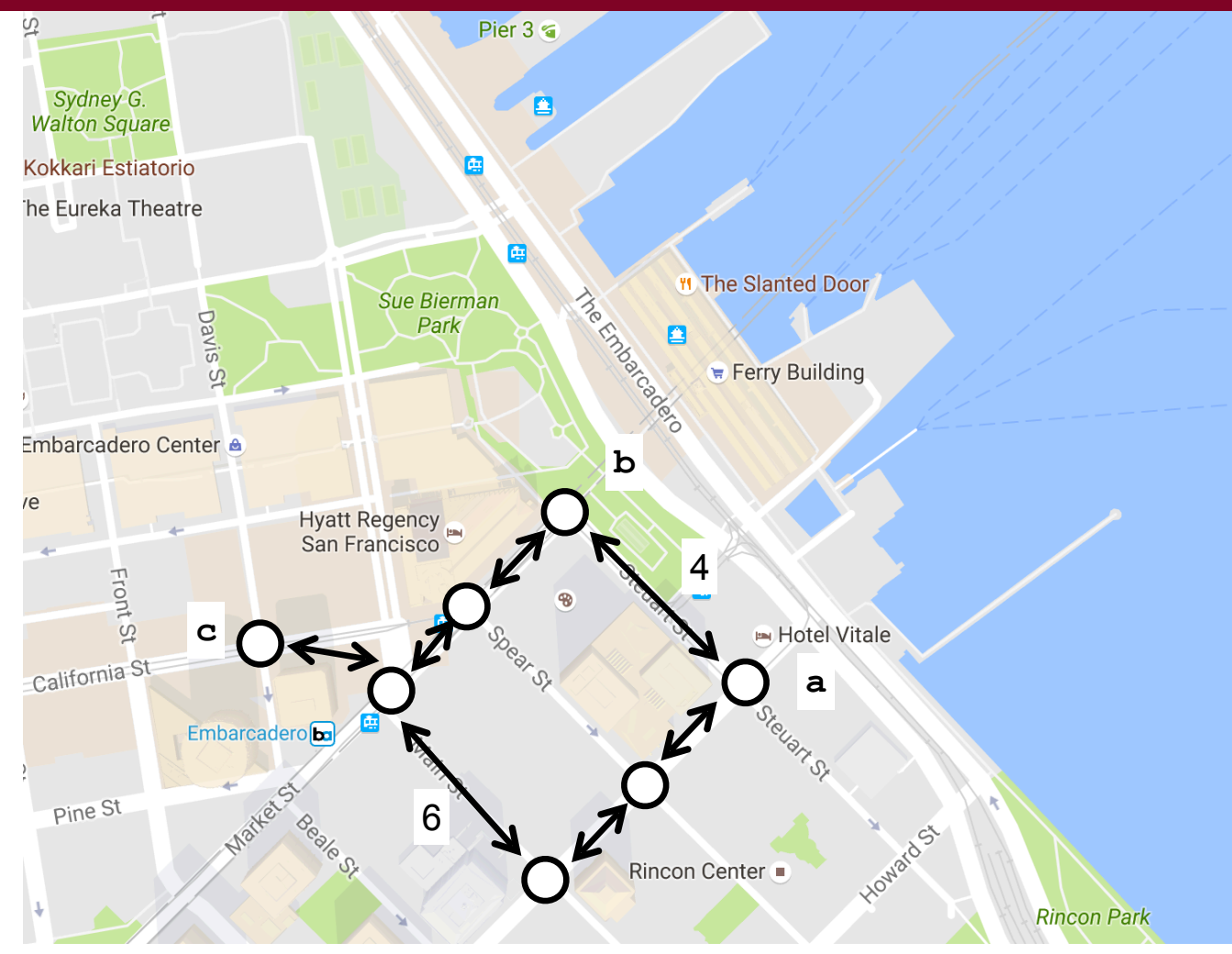

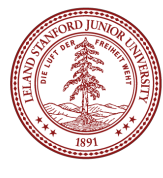

#### Road Map Path Cost

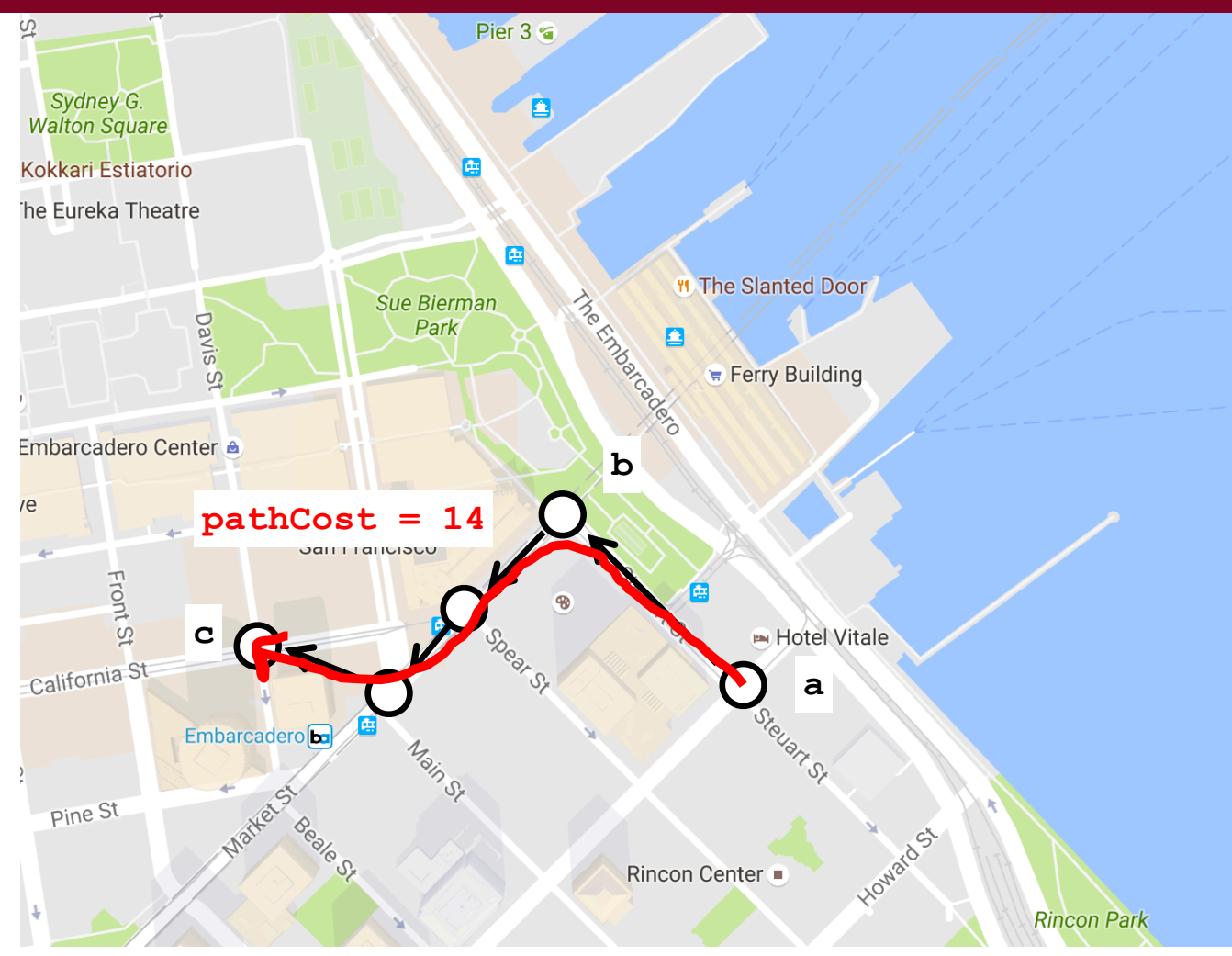

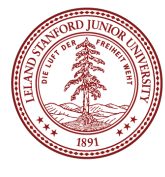

#### Could Google Just Precompute?

How many nodes in google maps graph?

#### $\sim$  75 million

 $n<sup>2</sup>$ 

### 6 x 1015

1 petasecond =  $31.7$  million years

Can you think of a heuristic?

#### Road Map Heuristic

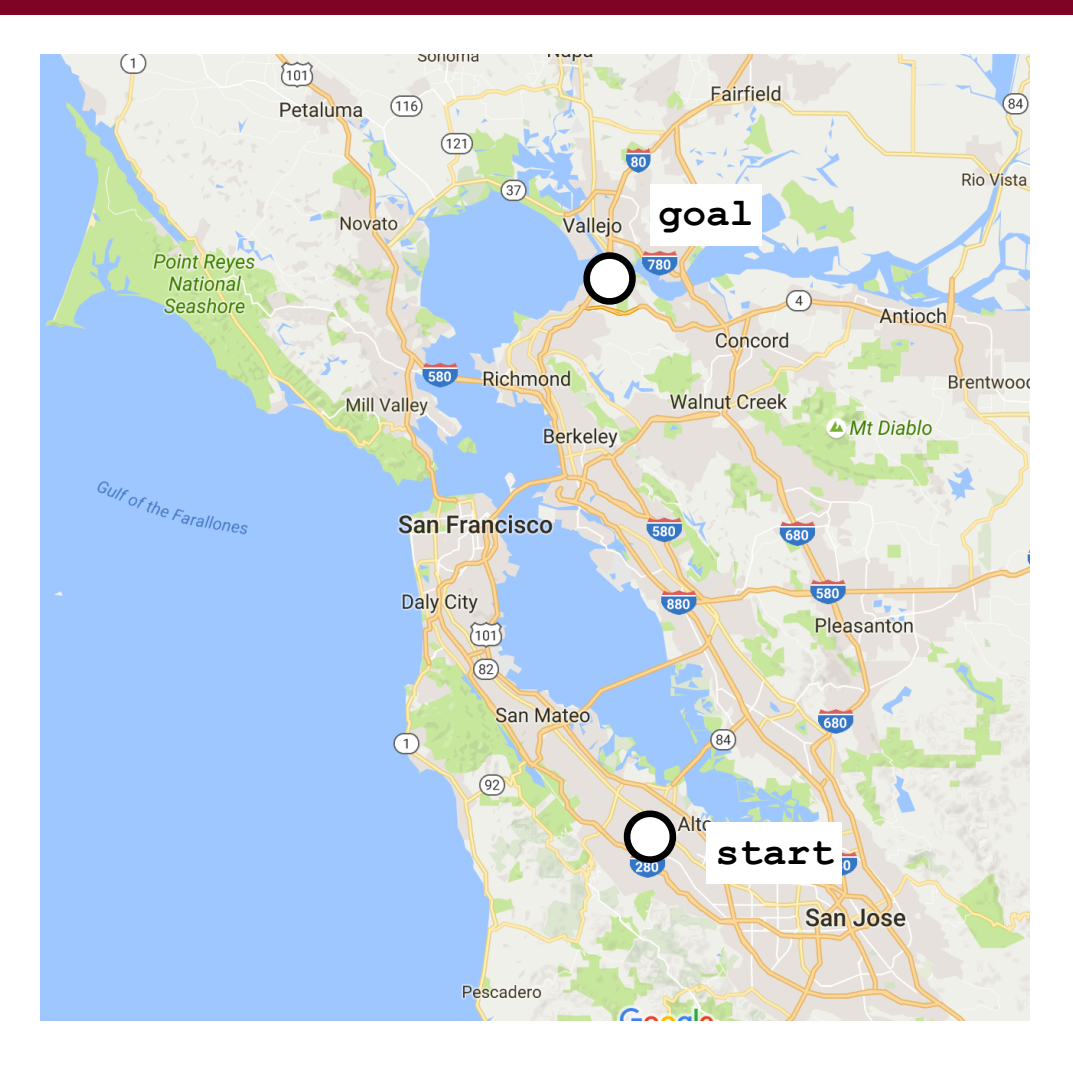

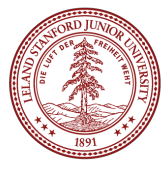

#### Road Map Heuristic

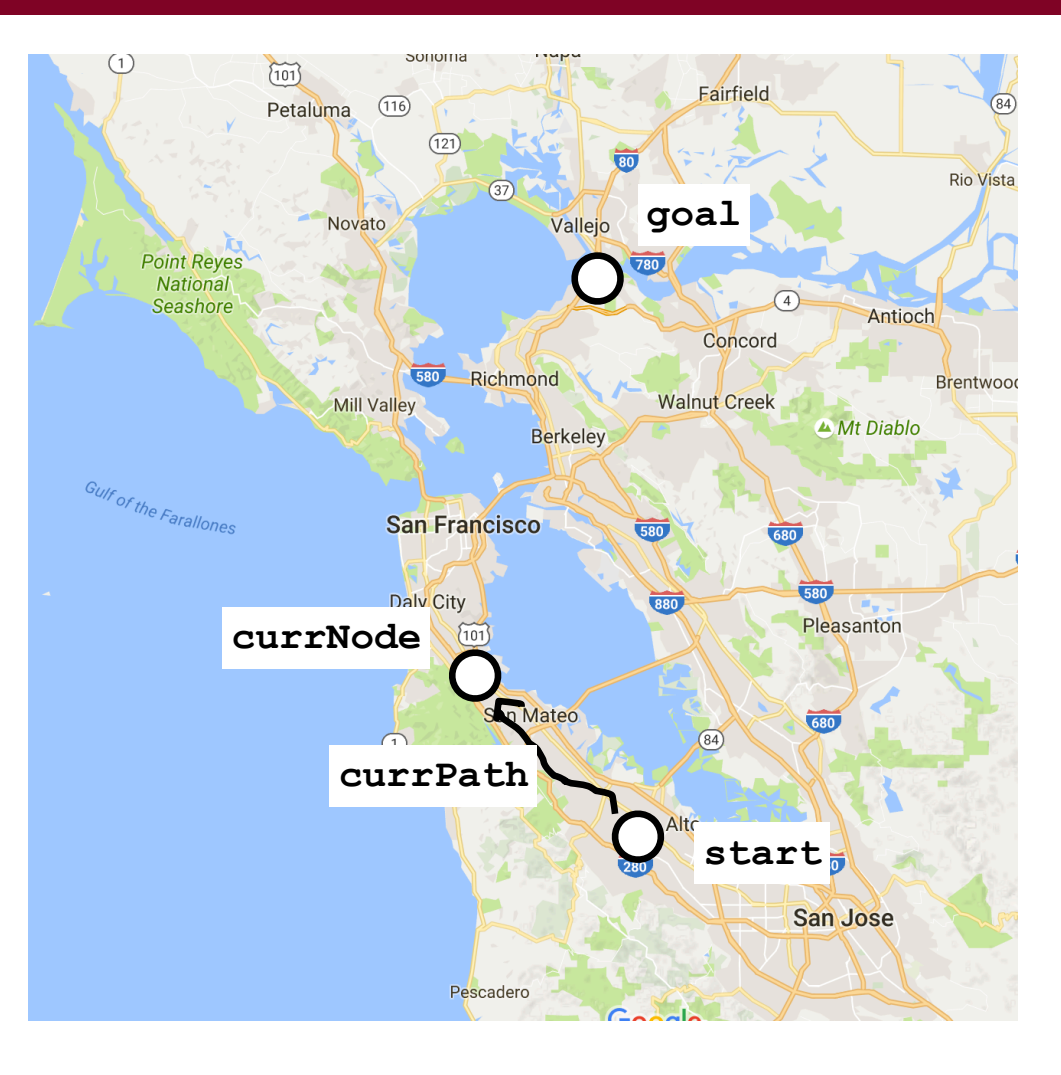

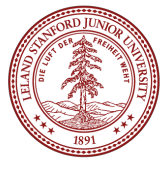

#### We must *underestimate* this time

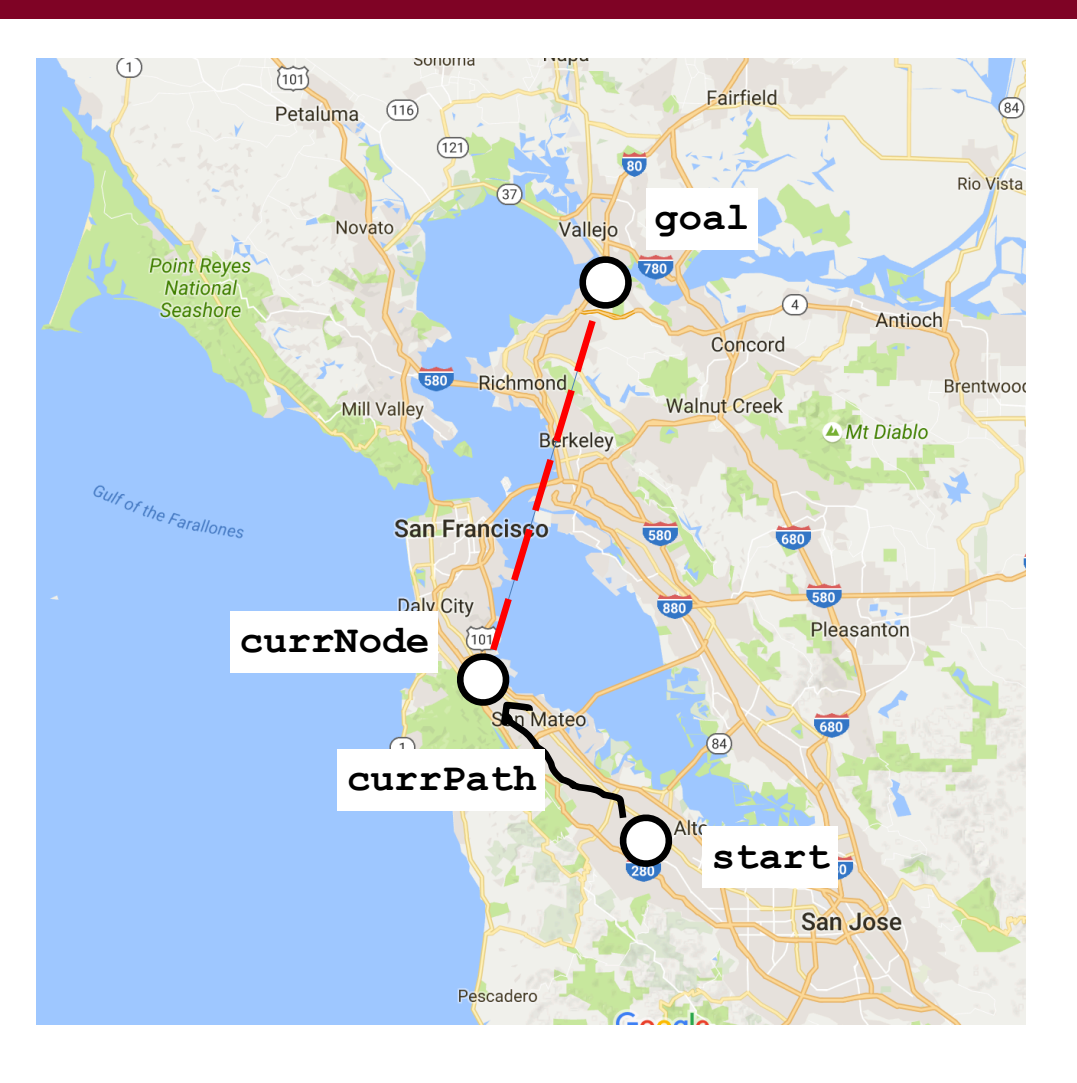

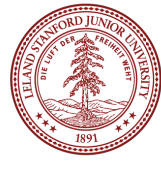

### Direct Highway

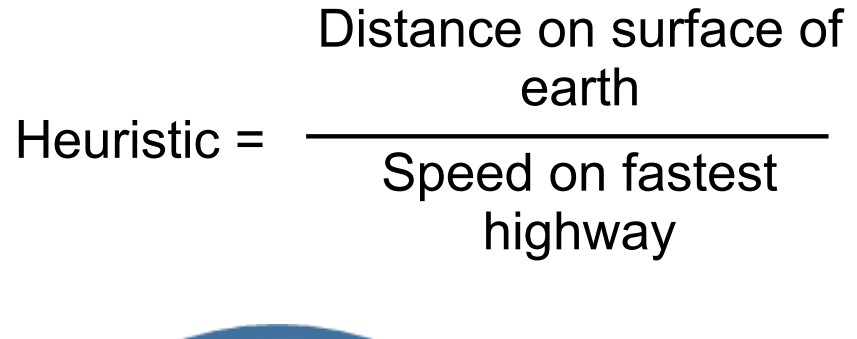

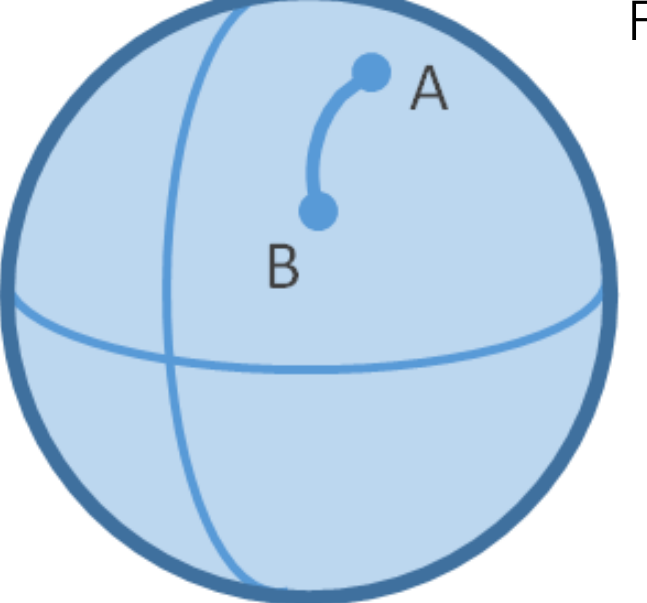

For Trailblazer: Distance on surface of earth is **getCrowFlyDistance()** Speed on fastest highway is **getMaxRoadSpeed()**

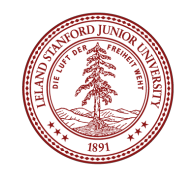

### Distance to Landmarks

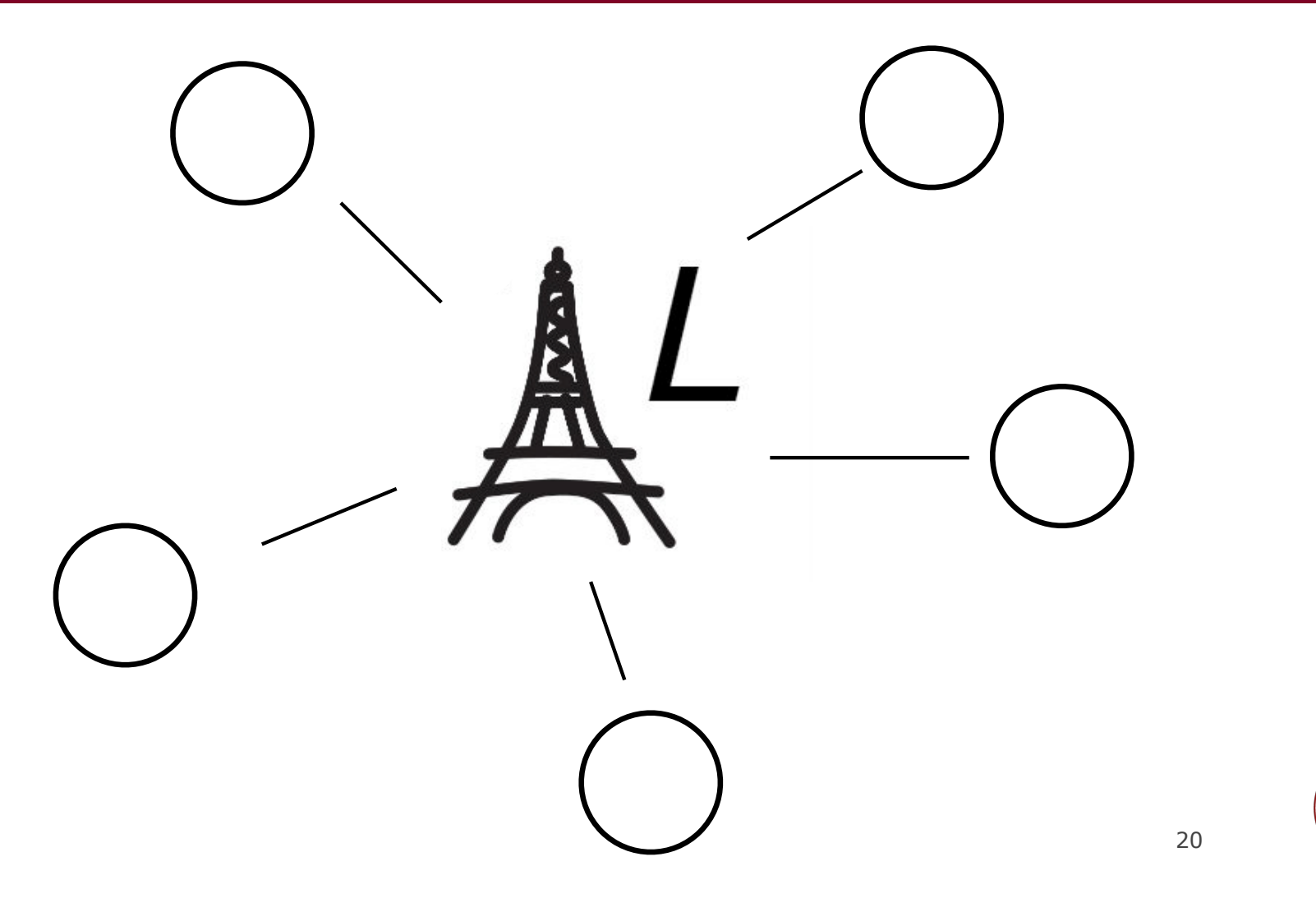

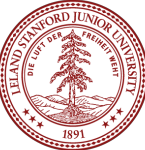

#### Landmark Heuristic

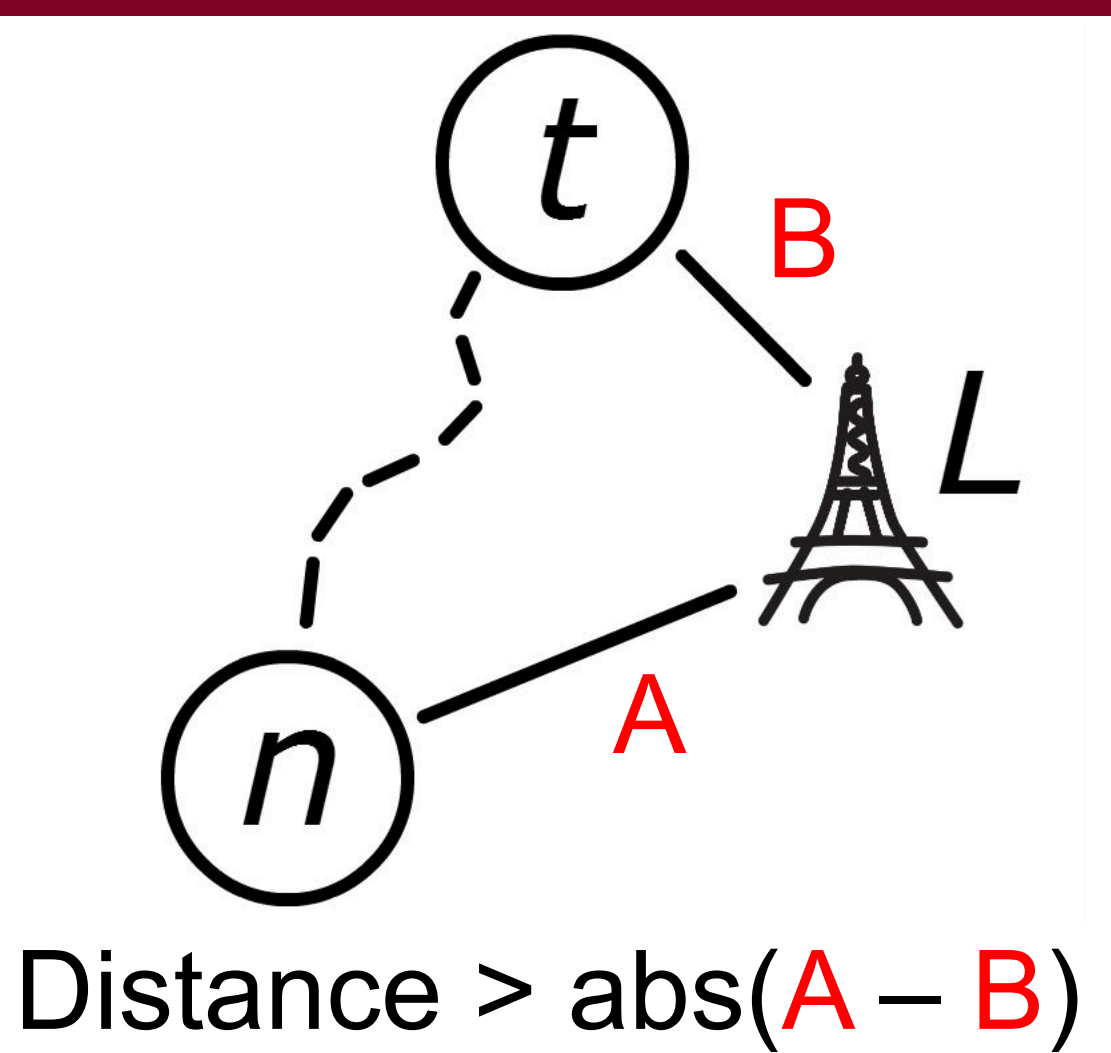

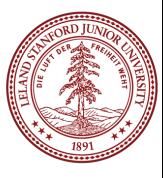

21

#### Best of All Heuristics

# $h = \max(h_1, h_2, ..., h_n)$

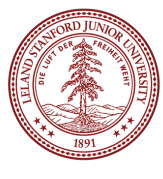

22

#### *priority(u) = distance(s, u) + heuristic(u, t)*

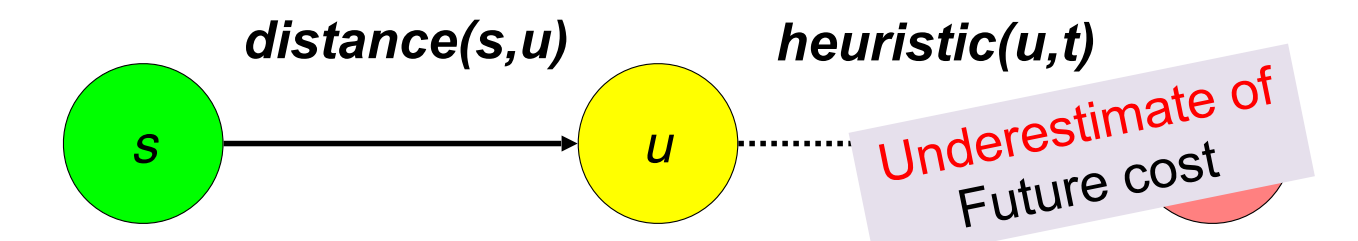

We want to underestimate the cost of our heuristic, by why? Let's look at the bounds of our choices:

```
heuristic(u,t) = 0
heuristic(u,t) = underestimateheuristic(u,t) = perfect distanceheuristic(u,t) = overestimate
```
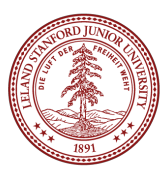

23

#### *priority(u) = distance(s, u) + heuristic(u, t)*

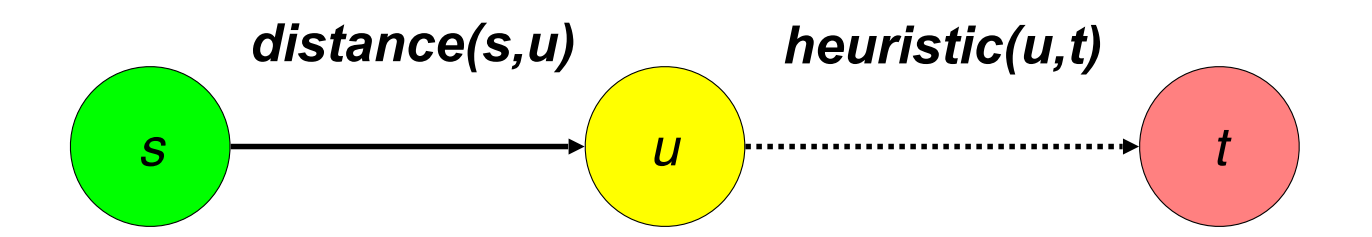

We want to underestimate the cost of our heuristic, by why? Let's look at the bounds of our choices:

heuristic( $u,t$ ) = 0

 $heuristic(u,t) = underestimate$  $heuristic(u,t) = perfect distance$  $heuristic(u,t) = overestimate$ 

**Same as Dijkstra**

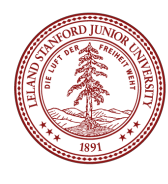

#### *priority(u) = distance(s, u) + heuristic(u, t)*

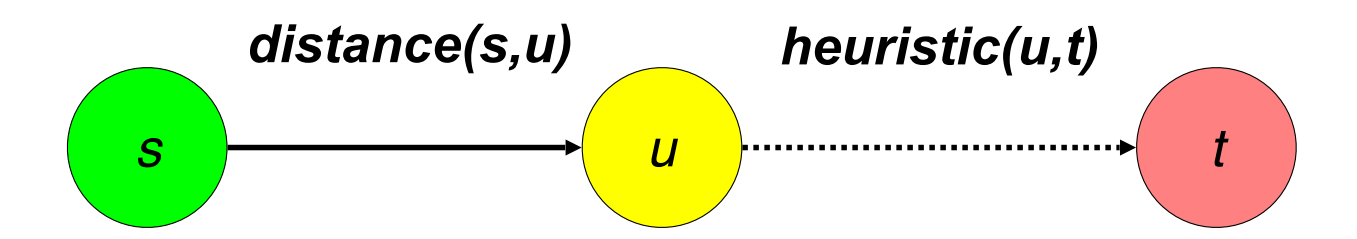

We want to underestimate the cost of our heuristic, by why? Let's look at the bounds of our choices:

heuristic( $u,t$ ) = 0  $heuristic(u,t) = underestimate$  $heuristic(u,t) = perfect distance$  $heuristic(u,t) = overestimate$ 

**Will be the same or faster than Dijkstra, and will find the shortest path (this is the only "admissible" heuristic for A\*.**

#### *priority(u) = distance(s, u) + heuristic(u, t)*

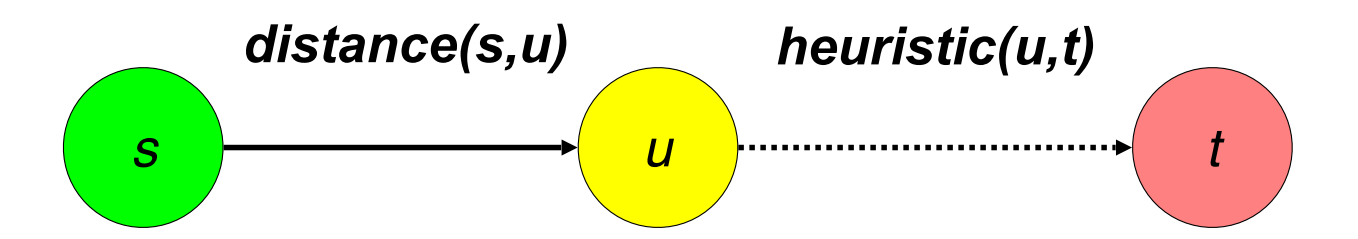

We want to underestimate the cost of our heuristic, by why? Let's look at the bounds of our choices:

heuristic( $u,t$ ) = 0  $heuristic(u,t) = underestimate$  $heuristic(u,t) = perfect distance$  $heuristic(u,t) = overestimate$ 

**Will only follow the best path, and will find the best path fastest (but requires perfect knowledge)**

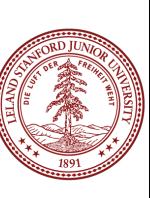

#### *priority(u) = distance(s, u) + heuristic(u, t)*

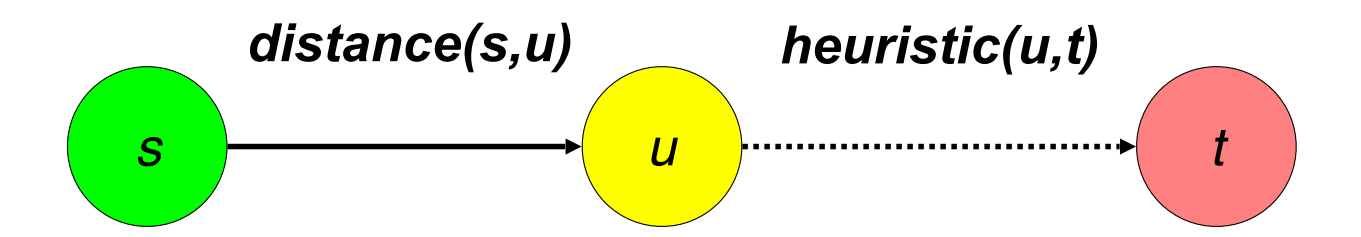

We want to underestimate the cost of our heuristic, by why? Let's look at the bounds of our choices:

```
heuristic(u,t) = 0
heuristic(u,t) = underestimateheuristic(u,t) = perfect distanceheuristic(u,t) = overestimate
```
**Won't necessarily find shortest path (but might run even faster)**

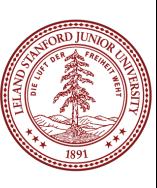

#### Admissible Heuristic

#### **Definition**: An admissible heuristic always underestimates the true cost.

*Could* you precompute this for all your vertices? Yes, but it would not be feasible.

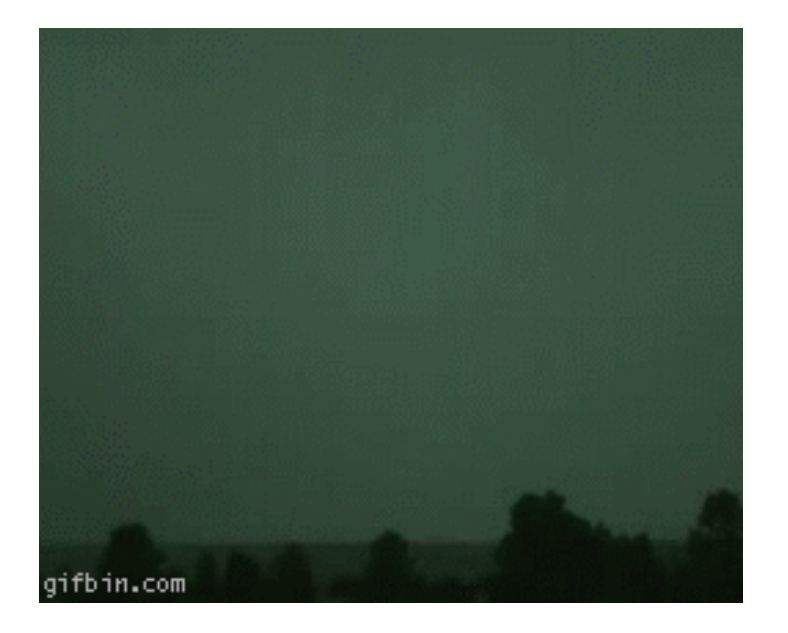

https://media.giphy.com/media/GEPHf81p4svkI/giphy.gif

#### Inheritance in C++

**inheritance**: A way to form new classes based on existing classes, taking on their attributes/behavior. Cat • a way to indicate that classes are related Dog

a way to share code between two or more related classes (a **hierarchy**)

One class can *extend* another, absorbing its data/behavior.

- **superclass** (base class): Parent class that is being extended.
- **subclass** (derived class): Child class that inherits from the superclass.
	- Subclass gets a copy of every field and method from superclass.
	- Subclass can add its own behavior, and/or change inherited behavior.

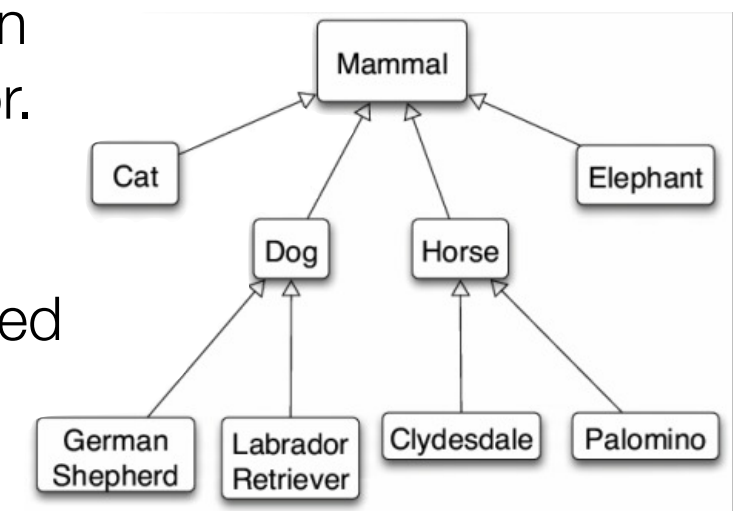

### GObject Hierarchy

The Stanford C++ library contains a hierarchy of graphical objects based on a common base class named GObject.

• GArc, GCompound, GImage, GLabel, GLine, GOval, GPolygon, GRect, G3DRect, GRoundRect, ...

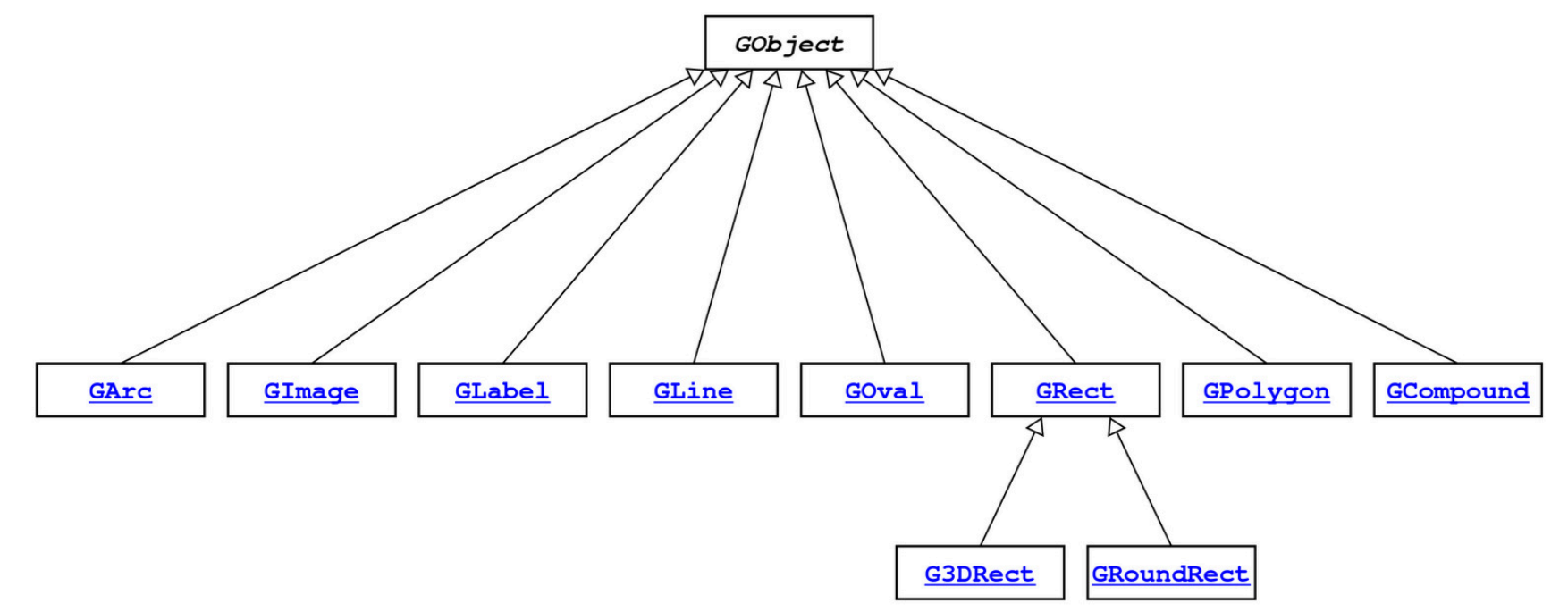

### GObject Members

GObject defines the state and behavior common to all shapes:

- $\cdot$  contains(x, y)
- getColor(), setColor(color)
- $\cdot$  getHeight(), getWidth(), getLocation(), setLocation(x, y)
- $\cdot$  getX(), getY(), setX(x), setY(y), move(dx, dy)
- setVisible(visible)
- toString()

The subclasses add state and behavior unique to them:

GLabel:

- 
- get/setLabel

GLine:

• ...

•

- get/setFont get/setStartPoint
	- get/setEndPoint

#### GPolygon:

- addEdge
- addVertex
- get/setFillColor
- ...

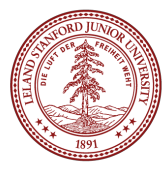

• ...

•

# Example: Employees

Imagine a company with the following **employee regulations**:

- All employees work 40 hours / week.
- Employees make \$40,000 per year plus \$500 for each year worked,
	- except for lawyers who get twice the usual pay, and programmers who get the same \$40k base but \$2000 for each year worked.
- Employees have 2 weeks of paid vacation days per year,
	- except for programmers who get an extra week (a total of 3).
- Employees should use a yellow form to apply for leave,
	- except for programmers who use a pink form.

Each type of employee has some unique behavior:

- **Lawyers** know how to sue.
- **Programmers** know how to write code.
- **Secretaries** know how to take dictation.
- **Legal Secretaries** know how to take dictation and how to file legal briefs.

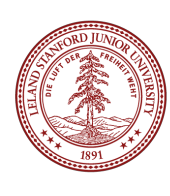

#### Employee Class

// Employee.cpp

```
// Employee.h
class Employee { 
public: 
     Employee(string name, int years); 
     virtual int hours() const; 
     virtual string name() const; 
     virtual double salary() const; 
     virtual int vacationDays() const; 
    virtual string vacationForm() const;
     virtual int years() const; 
private:
```

```
 string myName; 
 int myYears;
```
};

```
myName = name;myYears = years;} 
int Employee::hours() const { 
     return 40; 
} 
string Employee::name() const {
     return myName; 
} 
double Employee::salary() const { 
    return 40000.0 + (500 * myYears);} 
int Employee::vacationDays() const { 
     return 10; 
} 
string Employee::vacationForm() const { 
     return "yellow"; 
} 
int Employee::years() const { 
     return myYears; 
}
```
Employee::Employee(string name, int years) {

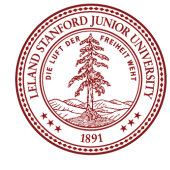

### Exercise: Employees

*Exercise*: Implement classes Lawyer and Programmer. **Lawyer** 

- A Lawyer remembers what **law school** he/she went to.
- Lawyers make twice as much **salary** as normal employees.
- Lawyers know how to **sue** people (unique behavior).

#### **Programmer**

- Programmers make the same base salary as normal employees, but they earn a **bonus of \$2k/year** instead of \$500/year.
- Programmers fill out the **pink form** rather than yellow for vacations.
- Programmers get **3 weeks of vacation** rather than 2.
- Programmers know how to write **code** (unique behavior).

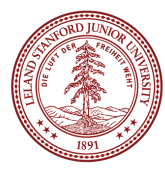

### **Overriding**

- **override**: To replace a superclass's member function by writing a new version of that function in a subclass.
- **virtual function**: One that is allowed to be overridden.
	- Must be declared with  $vitual$  keyword in superclass.

```
// Employee.h
virtual string vacationForm(); 
// Employee.cpp
string Employee::vacationForm() {
     return "yellow"; 
}
                                          // Programmer.h
                                          virtual string vacationForm(); 
                                          // Programmer.cpp
                                          string Programmer::vacationForm() { 
                                               return "pink"; // override!
                                          }
```
 If you "override" a non-virtual function, it actually just puts a second copy of that function in the subclass, which can be confusing later.

 \* Virtual has some subtleties. For example, destructors in inheritance hierarchies should always be declared virtual or else memory may not get cleaned up properly; ugh.

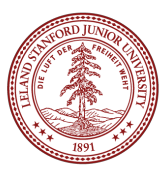

### Calling the Superclass Constructor

**SubclassName::SubclassName(params) : SuperclassName(params) { statements; }**

To call a superclass constructor from subclass constructor, use an *initialization list*, with a colon after the constructor declaration.

```
Example: 
Lawyer::Lawyer(string name, string lawSchool, int years) : 
           Employee(name, years) { 
     // calls Employee constructor first
     mylawSchool = lawSchool; 
}
```
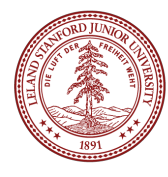

### Calling the Superclass Member

#### **SuperclassName::memberName(params)**

To call a superclass overridden member from subclass member.

```
Example: 
double Lawyer::salary() { // paid twice as much
    return Employee::salary() * 2;}
```
Notes:

- Subclass cannot access private members of the superclass.
- You only need to use this syntax when the superclass's member has been overridden.
- If you just want to call one member from another, even if that member came from the superclass, you don't need to write **Superclass::**.

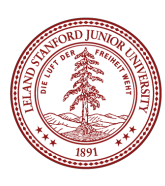

#### Lawyer.h

#pragma once

```
#include "Employee.h"
#include <string>
```

```
class Lawyer : public Employee { 
    // I now have an hours, name, salary, etc. method. yay!
public: 
     Lawyer(string name, string lawSchool, int years); 
     virtual double salary() const; 
     void sue(string person);
```

```
private: 
     string myLawSchool; 
};
```
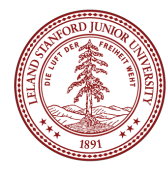

#### Lawyer.cpp

```
#include "Lawyer.h"
```

```
// call the constructor of Employee superclass?
Lawyer::Lawyer(string name, string lawSchool, int years) 
: Employee(name, years) { 
     myLawSchool = lawSchool; 
} 
// overriding: replace version from Employee class
double Lawyer::salary() const { 
    return Employee::salary() * 2;} 
void Lawyer::sue(string person) { 
     cout << "See you in court, " << person << endl; 
}
```
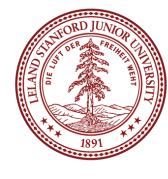

#### Perils of Inheritance (i.e., think before you inherit!)

Consider the following places you might use inheritance:

- class Point3D extends Point2D and adds z-coordinate
- $\cdot$  class Square extends Rectangle (or vice versa?)
- class SortedVector extends Vector, keeps it in sorted order

What's wrong with these examples? Is inheritance good here?

- Point2D's distance () function is wrong for 3D points
- $\cdot$  Rectangle supports operations a Square shouldn't (e.g. setWidth)
- SortedVector might confuse client; they call insert at an index, then check that index, and the element they inserted is elsewhere!

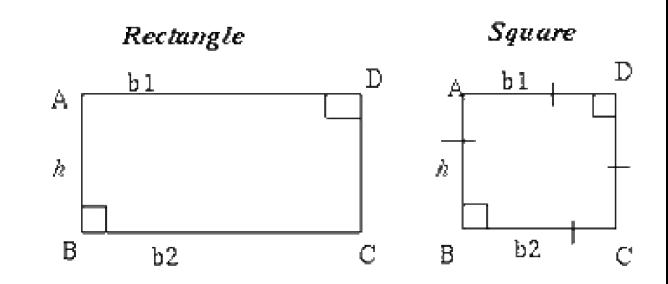

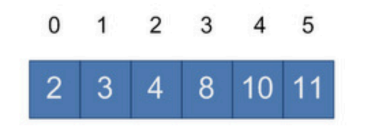

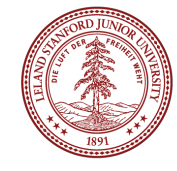

#### Private Inheritance

class Name : private SuperclassName { ...

**private inheritance**: Copies code from superclass but does not publicly advertise that your class extends that superclass.

- Good for cases where you want to inherit another class's code, but you don't want outside clients to be able to randomly call it.
- Example: Have Point3D privately extend Point2D and add z-coordinate functionality.
- Example: Have SortedVector privately extend Vector and add only the public members it feels are appropriate (e.g., no insert).

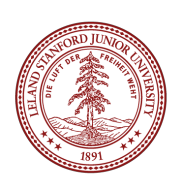

### Pure Virtual Functions

virtual **returntype name(params)** = 0;

**pure virtual function:** Declared in superclass's .h file and set to 0 (null). An absent function that has not been implemented.

- Must be implemented by any subclass, or it cannot be used.
- A way of forcing subclasses to add certain important behavior.

```
class Employee { 
 ... 
    virtual void work() = 0; // every employee does
                               // some kind of work
};
```
FYI: In Java, this is called an *abstract method*.

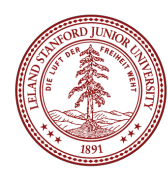

### Multiple Inheritance

#### class *Name* : public *Superclass1*, public *Superclass2*, ...

**multiple inheritance:** When one subclass has multiple superclasses.

- Forbidden in many OO languages (e.g. Java) but allowed in C++.
- Convenient because it allows code sharing from multiple sources.
- Can be confusing or buggy, e.g. when both superclasses define a member with the same name.

Example: The C++ I/O streams use multiple inheritance:

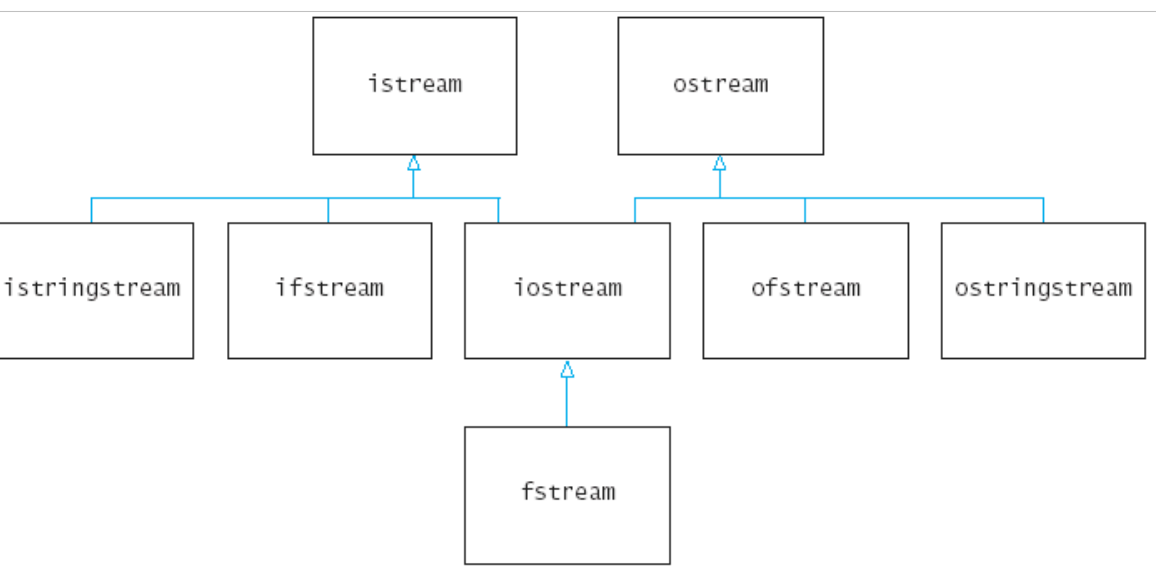

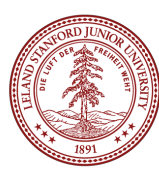

#### Polymorphism

**polymorphism:** Ability for the same code to be used with different types of objects and behave differently with each.

• Templates provide *compile-time* polymorphism. Inheritance provides *run-time* polymorphism.

*Idea*: Client code can call a method on different kinds of objects, and the resulting behavior will be different.

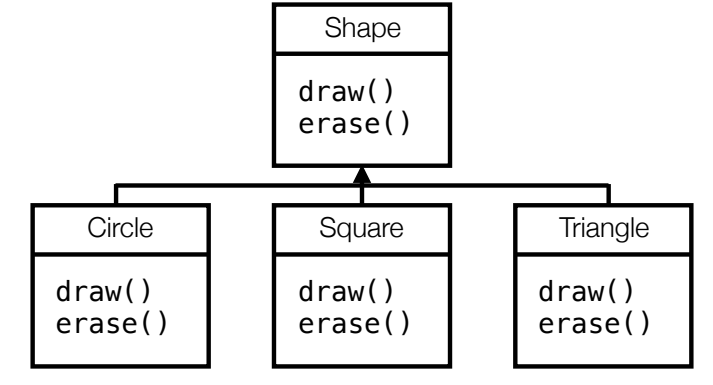

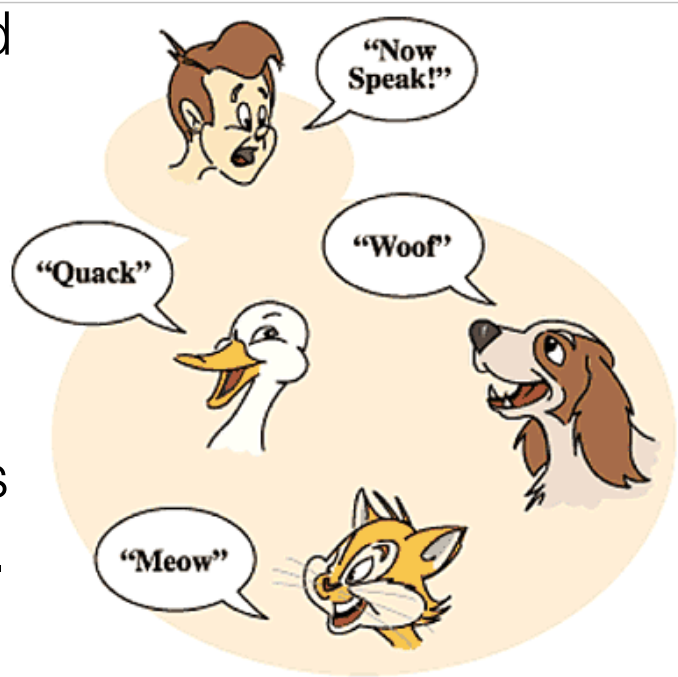

#### Polymorphism and Pointers

A pointer of type *T* can point to any subclass of *T*.

```
Employee* edna = new Lawyer("Edna", "Harvard", 5);
Secretary* steve = new LegalSecretary("Steve", 2);
World* world = new WorldMap("map-stanford.txt");
```
When a member function is called on edna, it behaves as a Lawyer.

- (This is because the employee functions are declared virtual.)
- You can *not* call any Lawyer-only members on edna (e.g. sue). You can *not* call any **LegalSecretary-only** members on steve (e.g. fileLegalBriefs).

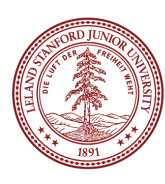

#### Polymorphism Example

You can use the object's extra functionality by casting.

```
Employee* edna = new Lawyer("Edna", "Harvard", 5);
edna->vacationDays(); // ok
edna->sue("Stuart"); // compiler error
((Lawyer*) edna)->sue("Stuart"); // ok
```
You should not cast a pointer to something that it is not.

• It will compile, but the code will crash (or behave unpredictably) when you try to run it

```
Employee* paul = new Programmer("Paul", 3);
paul->code(); // compiler 
error
((Programmer*) paul)->code(); // ok
((Lawyer*) paul)->sue("Marty"); // crash!
```
#### Polymorphism Mystery

```
class Snow { 
public: 
     virtual void method2() { 
          cout << "Snow 2" << endl; 
     } 
     virtual void method3() { 
          cout << "Snow 3" << endl; 
     } 
}; 
class Rain : public Snow { 
public: 
     virtual void method1() { 
          cout << "Rain 1" << endl; 
     } 
     virtual void method2() { 
          cout << "Rain 2" << endl; 
     } 
};
```

```
class Sleet : public Snow { 
public: 
     virtual void method2() { 
          cout << "Sleet 2" << endl; 
         Snow::method2();
      } 
     virtual void method3() { 
          cout << "Sleet 3" << endl; 
      } 
}; 
class Fog : public Sleet { 
public: 
     virtual void method1() { 
         \text{cout} \ll \text{``Fog 1''} \ll \text{endl};
      } 
     virtual void method3() { 
         cout \ll "Fog 3" \ll endl;
      } 
};
```
#### Diagramming classes

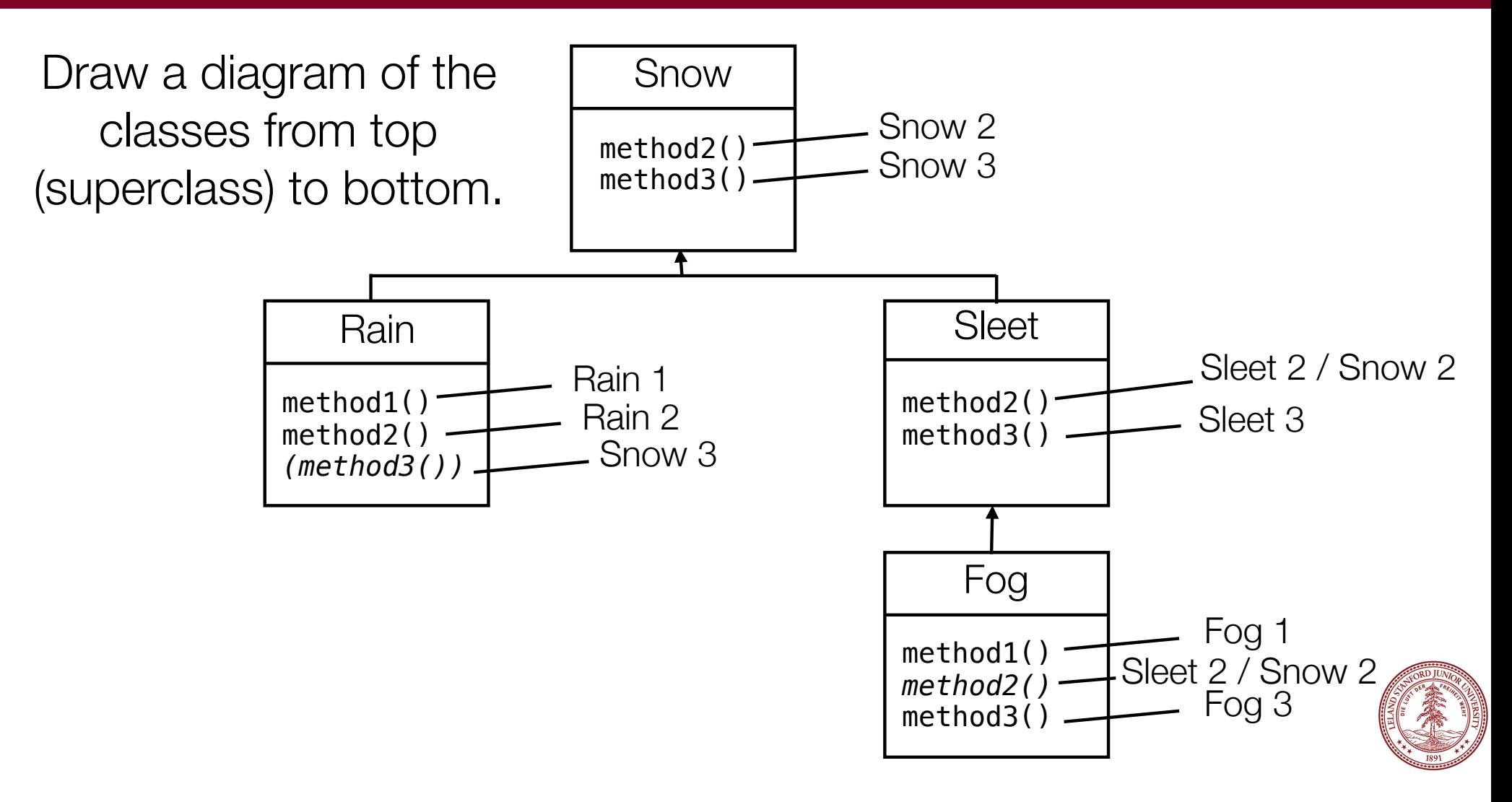

# Mystery Problem

```
Snow* var1 = new Sleet();
var1->method2(); // What's the output?
```
To find the behavior/output of calls like the one above:

- 1. Look at the variable's type. If that type does not have that member: COMPILER ERROR.
- 2. Execute the member.

Since the member is virtual: behave like the object's type, not like the variable's type.

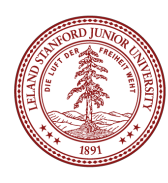

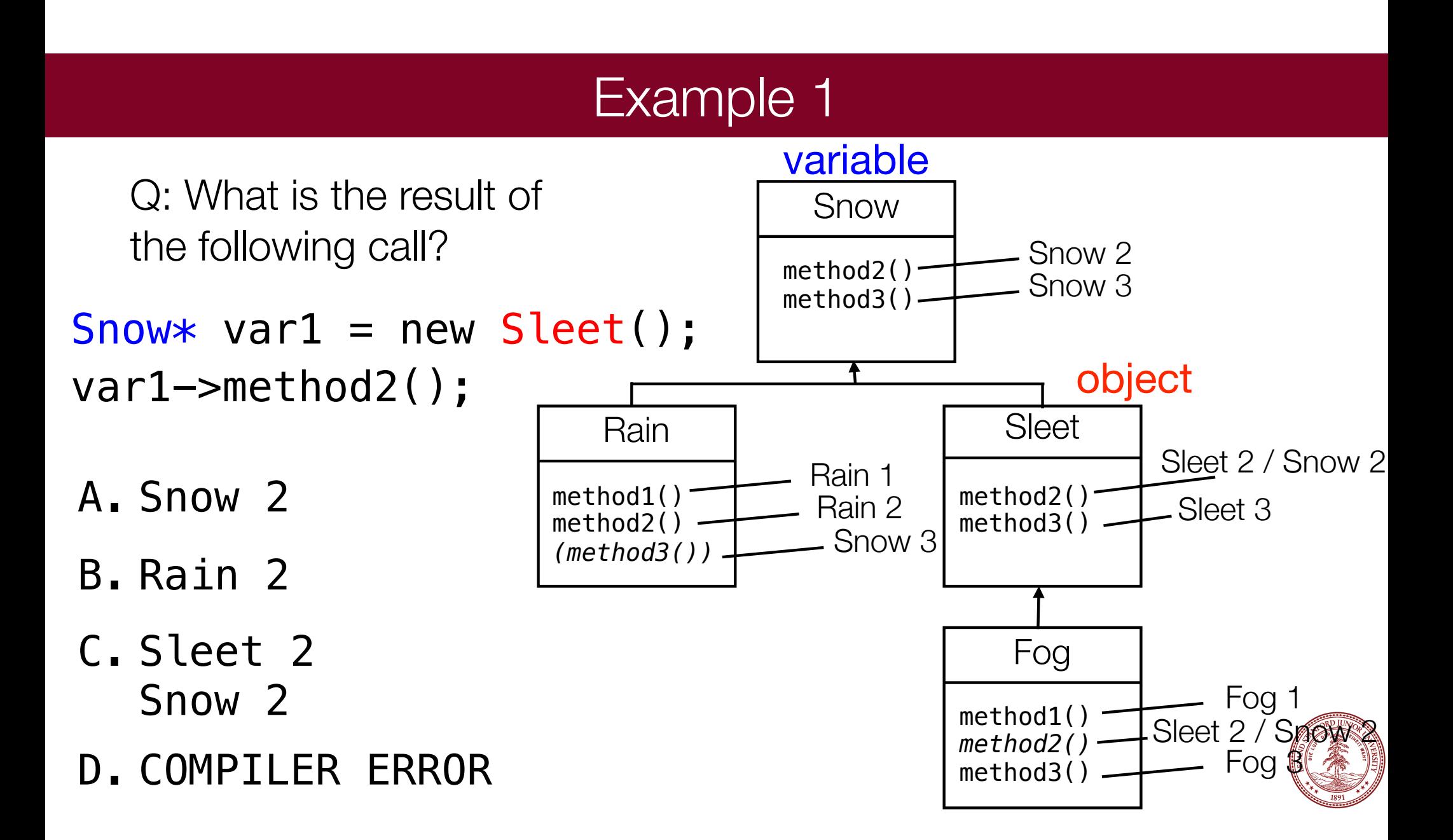

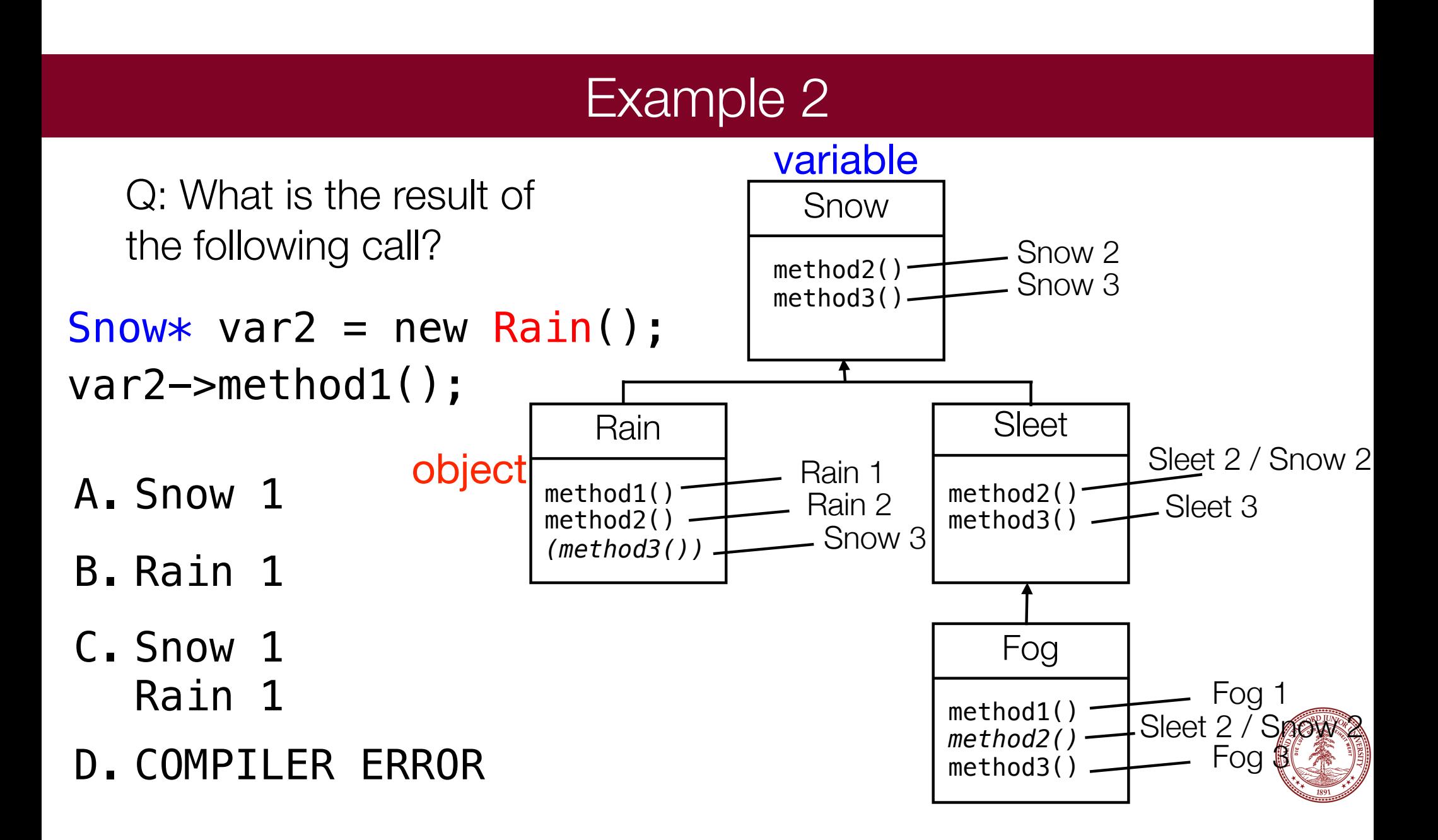

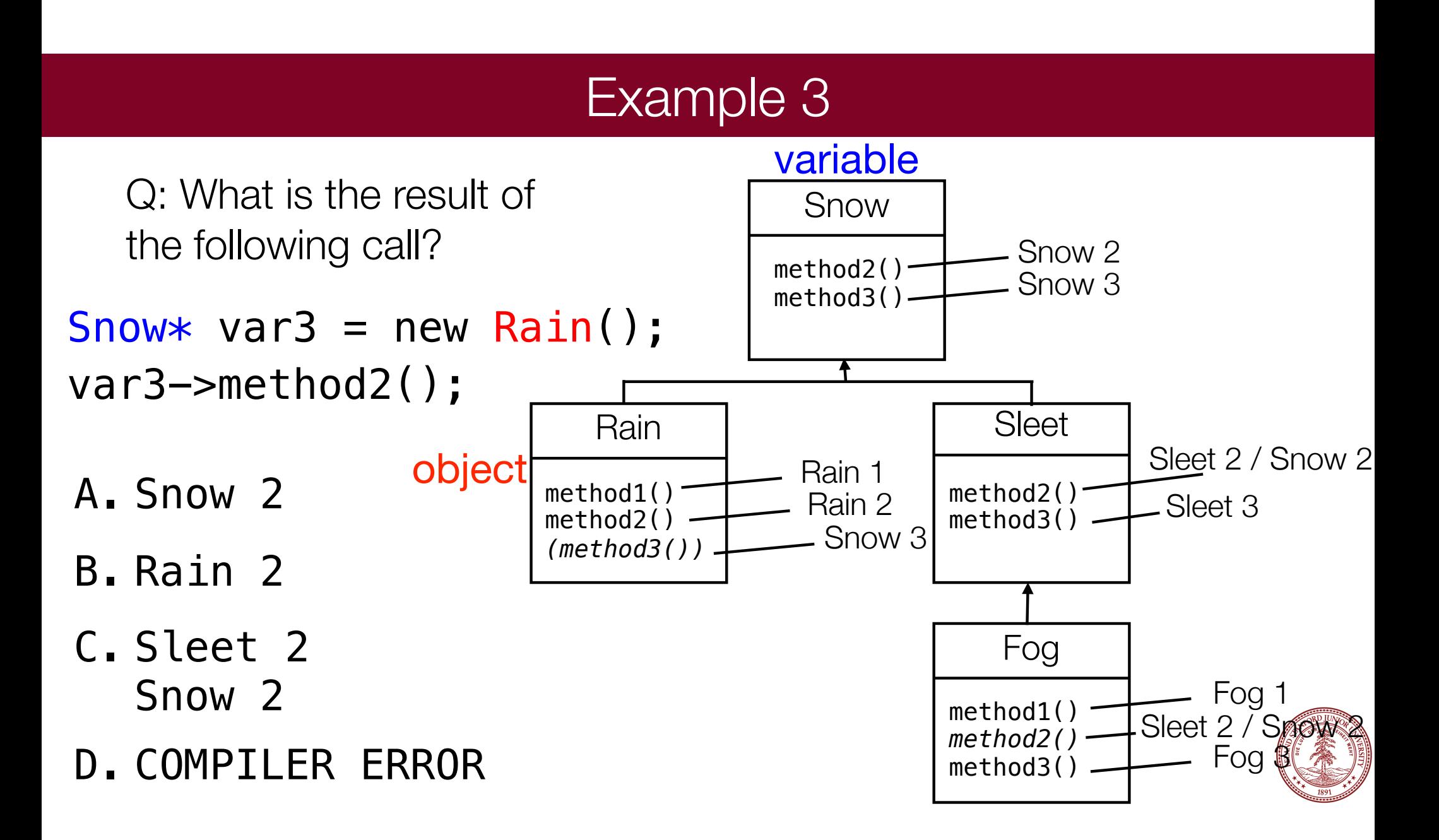

### Mystery with type cast

```
Snow* var4 = new Rain();
((Rain *) var4->method1(); // What's the output?
```
If the mystery problem has a type cast, then:

- 1. Look at the cast type.
	- If that type does not have the method: COMPILER ERROR. (Note: if the object's type was not equal to or a subclass of the cast type, the code would CRASH / have unpredictable behavior.)
- 2. Execute the member. Since the member is virtual: behave like the object's type, not like the variable's type.

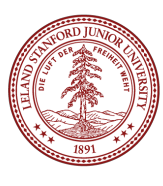

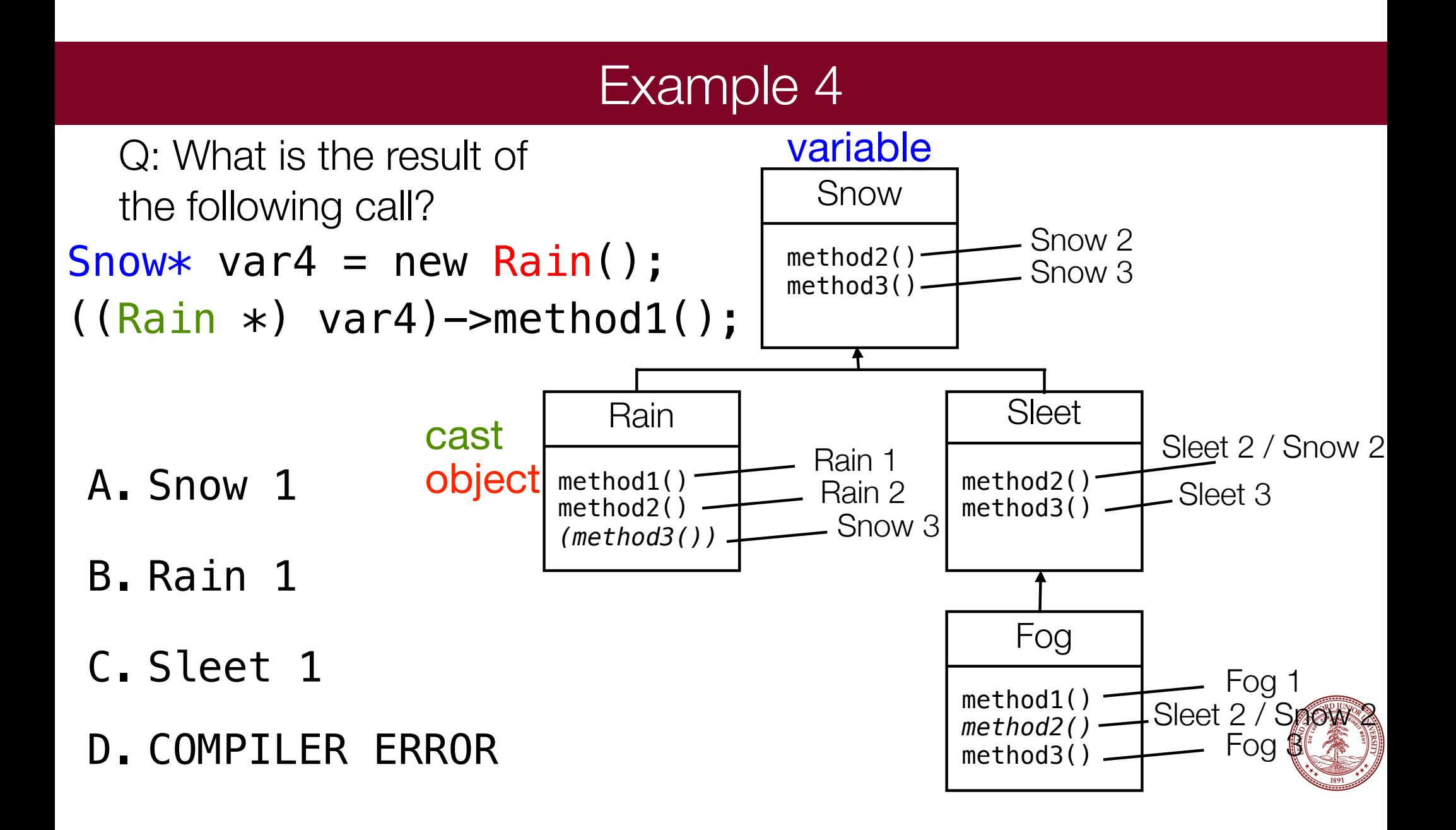

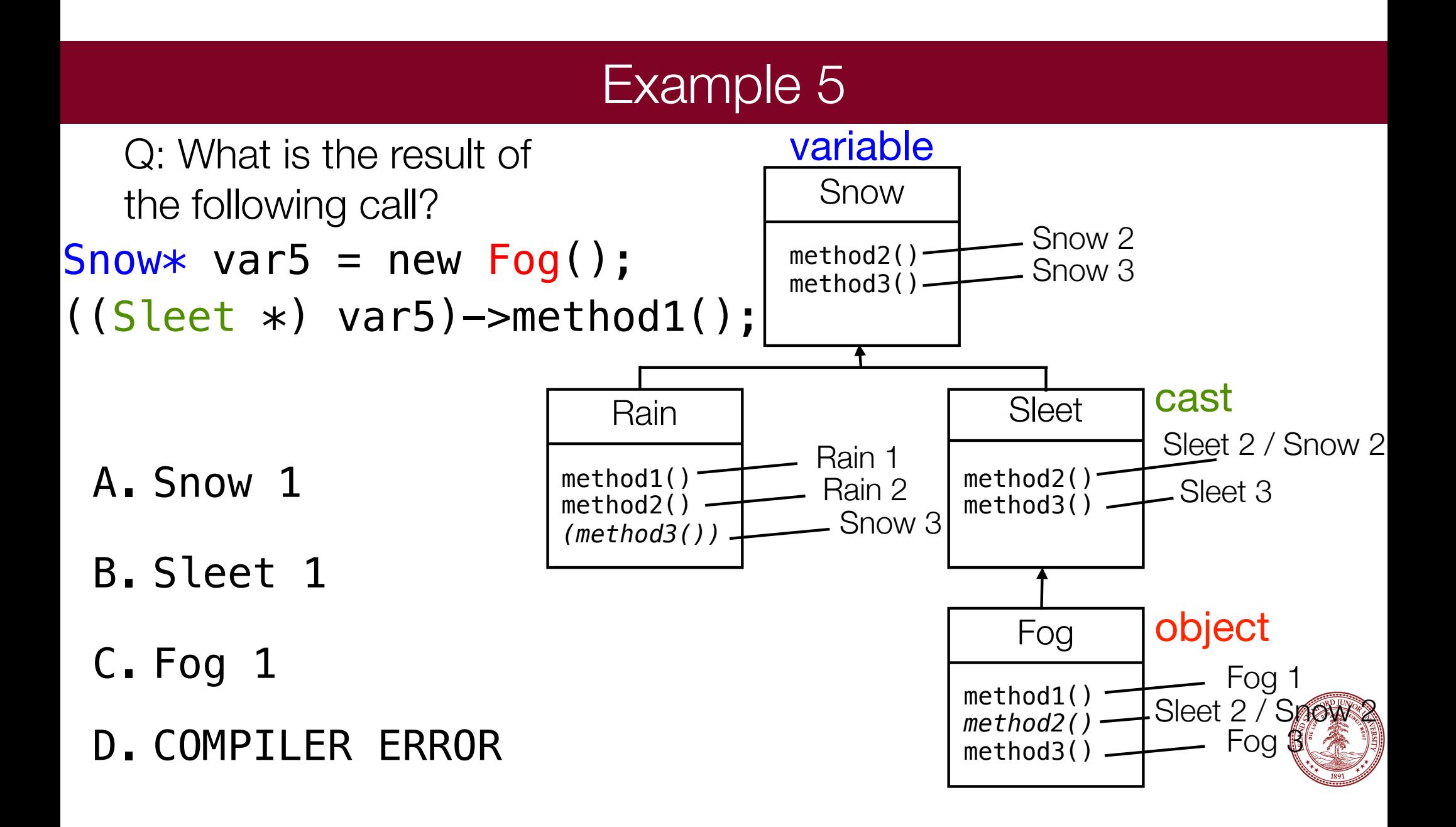

#### Example 6 Suppose we add the following method to base class Snow: virtual void method4() { cout << "Snow 4" << endl; **method2**(); } What is the output?  $Show*$  var6 = new  $Sleet()$ ; var6->method4(); method2() method3() method1() method2() *(method3())* Rain | Sleet Fog method2() method3() Snow Snow 3 Snow 2 Rain 2 Snow 3 Rain 1 Sleet 3 Sleet 2 / Snow 2 Fog 1 variable object Answer:

method1() *method2()*  method3()

Fog:

Sleet 2 / Snow 2

Snow 4

(Sleet's method2 is used because

- Sleet 2 method 4 and method2 are virtual)
- Snow 2

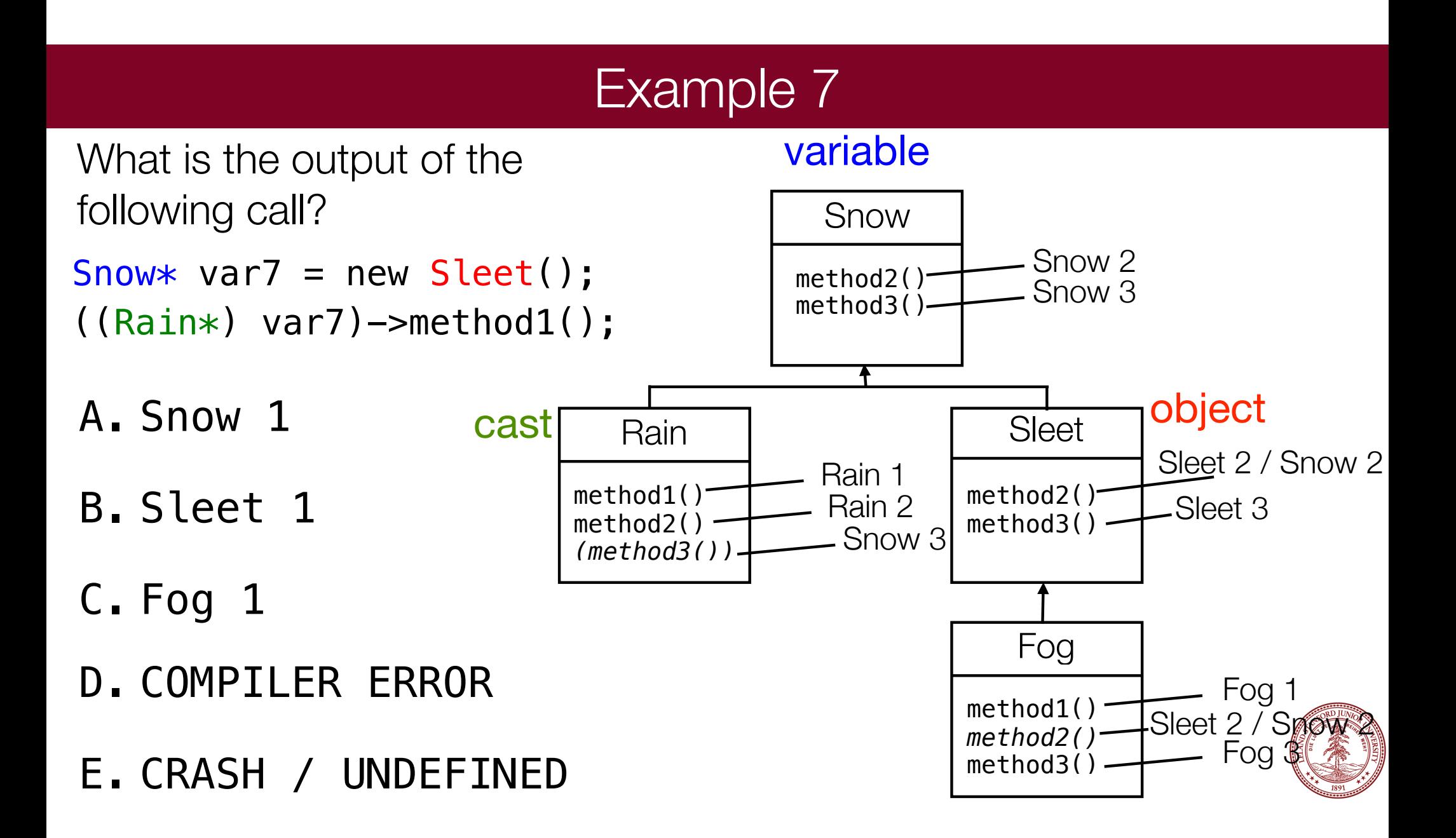

#### References and Advanced Reading

#### **• References:**

- •C++ Inheritance: https://www.tutorialspoint.com/cplusplus/cpp\_inheritance.htm
- •C++ Polymorphism: https://www.tutorialspoint.com/cplusplus/cpp\_polymorphism.htm

#### **•Advanced Reading:**

- •http://stackoverflow.com/questions/5854581/polymorphism-in-c
- •https://www.codingunit.com/cplusplus-tutorial-polymorphism-and-abstract-base-class

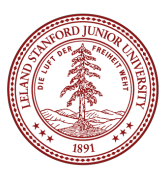